# DRUPAL 7 LOCALIZATION CHEAT SHEET

## v2.0, 2011 January - By Gábor Hojtsy - Check for new versions at [http://hojtsy.hu/](http://hojtsy.hu)

#### **Basic localization**

To translate a single piece of text: t('Home');

## **Replacement values**

Strings can contain dynamic values, use an array of replacements:

```
 t('@name user', 
array('@name' => $name));
```
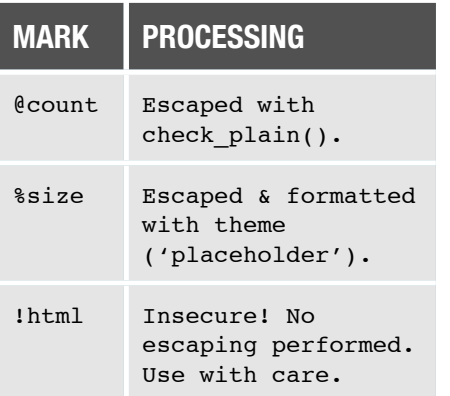

## **Translating with a context**

Use context to clarify meaning (can also specify language code):

```
 t('Home', array(), 
 array('context' =>
 'Navigation'));
```
## **Plural translation**

If a plural version of the string is needed (replacements, context and language can be used additionally):

```
 format_plural($count,
 '1 comment',
 '@count comments');
```
## **Others using localization**

format date(...); format interval(...); format size(...);

## **Right to left display support**

For a modulename.css file in your codebase, add a modulename-rtl.css file with overrides. Mark overriden elements with /\* LTR \*/ for easier recognition. Drupal will add the file automatically to the page.

#### **Text also translated from**

- 1. Module or theme names, descriptions and package names in .info files.
- 2. Literal title and description values from hook\_menu() and hook menu alter() implementations in standard array syntax. Title callback and title arguments allow you to modify callback on the title, not on the description.
- 3. watchdog() log type and message values. Also supports replacement strings. Does not support plurals and context.

## **Javascript translation API**

Basics of the PHP API are mirrored, replacements are supported, but different language and context is not supported directly:

```
 Drupal.t('Home');
 Drupal.t('@name user',
 {'@name': name});
 Drupal.formatPlural(
 count, '1 comment',
 '@count comments');
```
## **Translation in installer**

Only basic translation supported with optional context. Plurals and specific language are not:

st('Home');

For code that is run both runtime and in installer:

--------------------------

 $ft = get t()$ ; \$t('Home');

modulename.css:

```
.figure {
   color: blue;
   float: right; /* LTR */
   margin-left: 1em;/* LTR*/
}
```
#### **Common mistakes**

- 1. Do not attempt to translate dynamic data if at all possible. Avoid t(\$value). No escaping of the translated string is performed, so could also be a security risk!
- 2. Do not reuse a string already run through t() for watchdog() and drupal set message(). The former disallows t(), the second requires calling t(), so just use the respective APIs directly.
- 3. Do not use t() in a global context, such as define('TEXT', t(...)). The locale system is not yet initialized at that point.

## **Verify you are doing it right**

- 1. Use coder module with potx module to receive accurate code review reports of mistakes in use of the API.
- 2. Use l10n\_client and browse through pages defined by your module to see strings are properly translatable.
- 3. If your project is on drupal.org, look for parse warnings on localize.drupal.org under your module's page.

#### **Text tips**

- 1. Use consistent terminology, especially with Drupal core.
- 2. Minimize text (such as in form labels and descriptions), be to the point but clear enough to understand.

-----------------------------

modulename-rtl.css:

```
.figure {
   float: left;
   margin-left: 0;
   margin-right: 1em;
}
```